# ОПИСАНИЕ ТИПА СРЕДСТВА ИЗМЕРЕНИЙ

# Преобразователи промышленные П-210

#### **Назначение средства измерений**

Преобразователи промышленные П-210 (далее - преобразователи) предназначены для преобразования выходного напряжения (ЭДС электродных систем) чувствительных элементов потенциометрических анализаторов жидкости в единицы активности ионов, окислительно-восстановительного потенциала (мВ) и температуры анализируемой среды (<sup>o</sup>C), а также в электрические непрерывные сигналы постоянного тока и напряжения.

#### **Описание средства измерений**

Преобразователи состоят из встроенного входного усилителя и блока преобразования. Входной усилитель предназначен для преобразования постоянного напряжения от высокоомного источника сигнала в выходной сигнал постоянного тока. Блок преобразования осуществляет настройку преобразователя для работы на различных диапазонах измерений, коррекцию показаний рН при изменении температуры контролируемого раствора, гальваническое разделение входных и выходных цепей и получение унифицированных выходных сигналов. Визуальный отсчет измеряемой величины производится в цифровой форме в единицах активности ионов, окислительновосстанолвительного потенциала (мВ), температуры (°С).

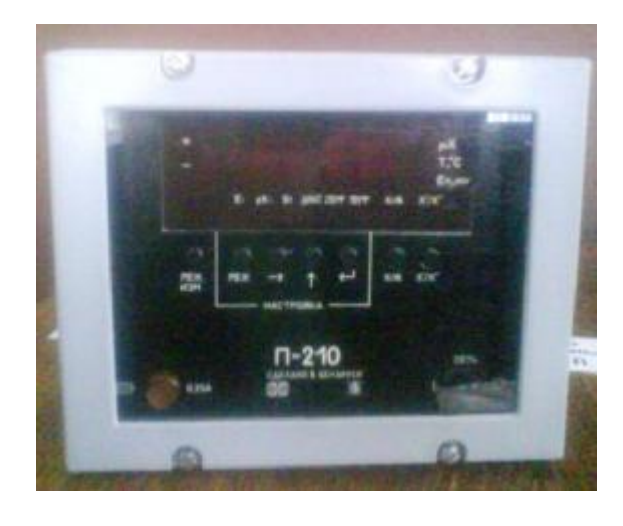

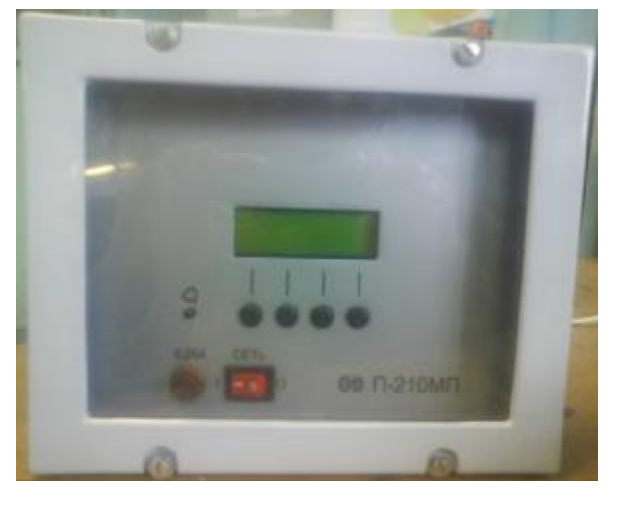

a)  $(5)$ 

а) П-210 б) П-210МП Рисунок 1 – Общий вид преобразователей

### **Метрологические и технические характеристики**

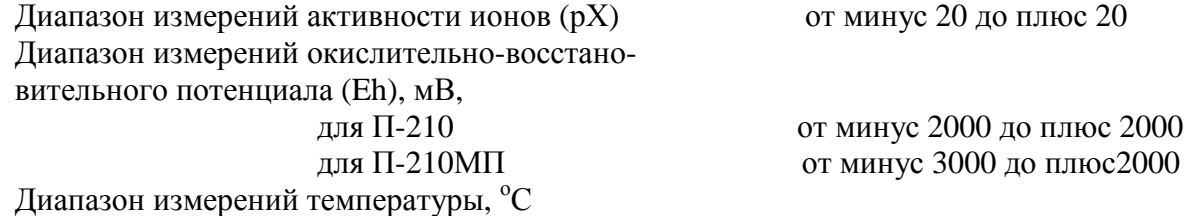

![](_page_1_Picture_550.jpeg)

![](_page_2_Picture_592.jpeg)

# денные в таблице 1.

Таблица 1

![](_page_2_Picture_593.jpeg)

![](_page_3_Picture_556.jpeg)

### **Комплектность средства измерений**

![](_page_3_Picture_557.jpeg)

## **Поверка**

осуществляется по документам: МП ГМ 105-01 «Преобразователь промышленный П-215М, П-210. Методика поверки», и МП ГМ 1306-2011 «Преобразователь промышленный П-210МП», утвержденным «Гомельским ЦСМС» и согласованным с РУП «ГЗИП», Республика Беларусь, в 2001г. и в 2011 г. соответственно

Основные средства поверки: магазин сопротивлений, кл. 0,02; компаратор напряжений постоянного тока 3-го разряда, набор сопротивлений типа С5-29 с номинальными значениями 10 кОм, 20 кОм, 500 Мом

#### **Сведения о методиках (методах) измерений**

приведены в руководствах по эксплуатации: «Преобразователь промышленный П-210» 5М2.206.032 РЭ и «Преобразователь промышленный П-210МП» ВЯАЛ.006 РЭ.

# **Нормативные и технические документы, устанавливающие требования к преобразователям промышленным П-210 и П-210МП:**

1 Технические условия ТУ 25-0511.057-88, Республика Беларусь;

## **Рекомендации по областям применения в сфере государственного регулирования обеспечения единства измерений**

**-** вне сферы государственного регулирования.

## **Изготовитель**

Открытое акционерное общество "Гомельский завод измерительных приборов" (ОАО «ГЗИП»)

Республика Беларусь, 246001 г. Гомель, ул. Интернациональная, 49

Тел.(375232)746411, 740204; http//[www.zipgomel.com](http://www.zipgomel.com), e-mail: [zip@mail.gomel.by](mailto:zip@mail.gomel.by)

## **Испытательный центр**

Федеральное государственное унитарное предприятие «Всероссийский научноисследовательский институт метрологической службы» (ФГУП "ВНИИМС")

Адрес: 119361, г. Москва, ул. Озерная, д.46 Тел./факс: (495) 437-55-77 / 437-56-66

E-mail: [office@vniims.ru](mailto:office@vniims.ru)

Аттестат аккредитации ФГУП «ВНИИМС» по проведению испытаний средств измерений в целях утверждения типа № 30004-13 от 26.07.2013 г.

Заместитель Руководителя Федерального агентства по техническому регулированию и метрологии Сандария Сандария Ф.В. Булыгин

 $"$   $"$   $"$   $2014 \text{ r.}$